Klipptu út myndirnar sem eru neðst á síðunni og límdu þær í rammann í réttri tímaröð.

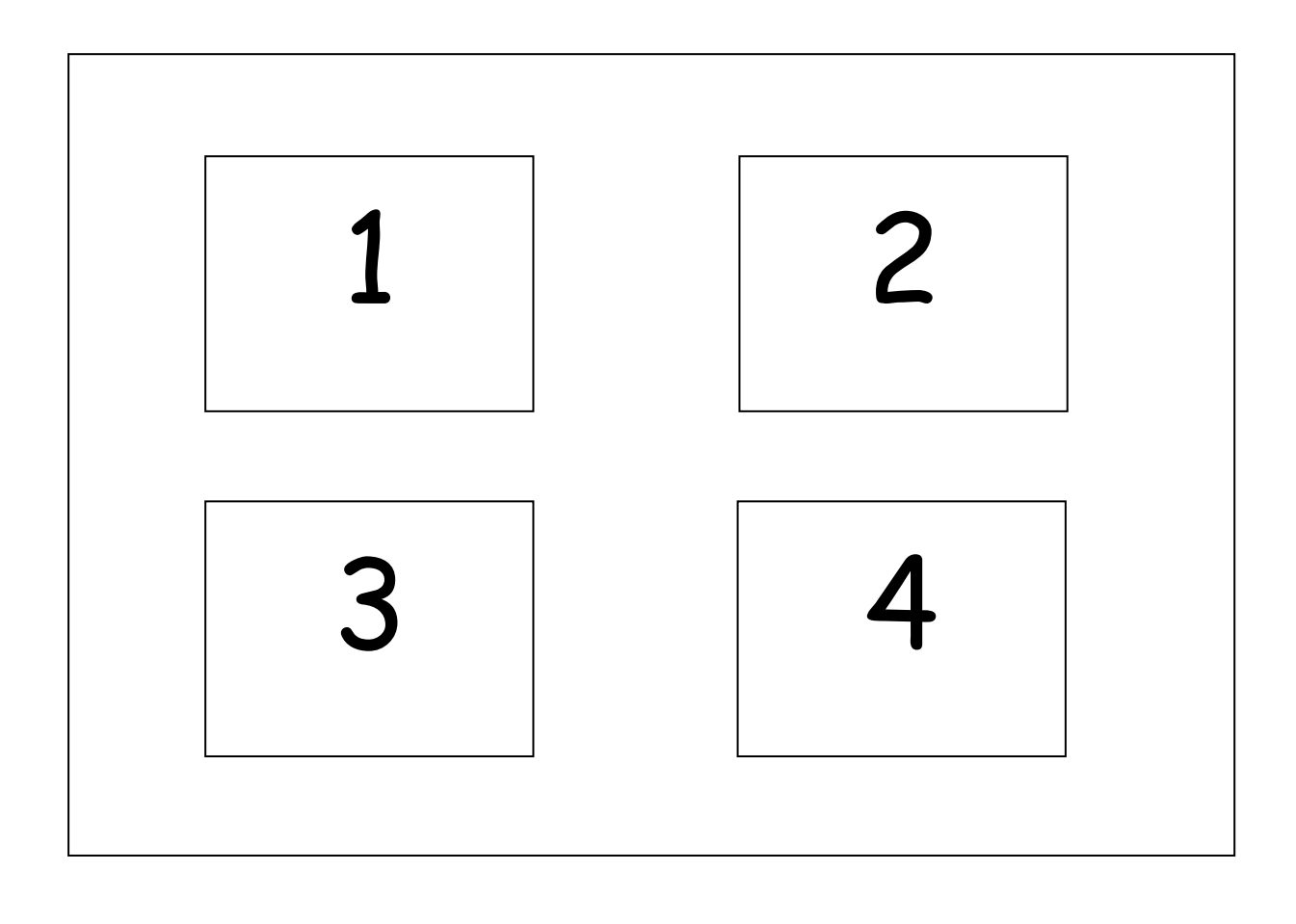

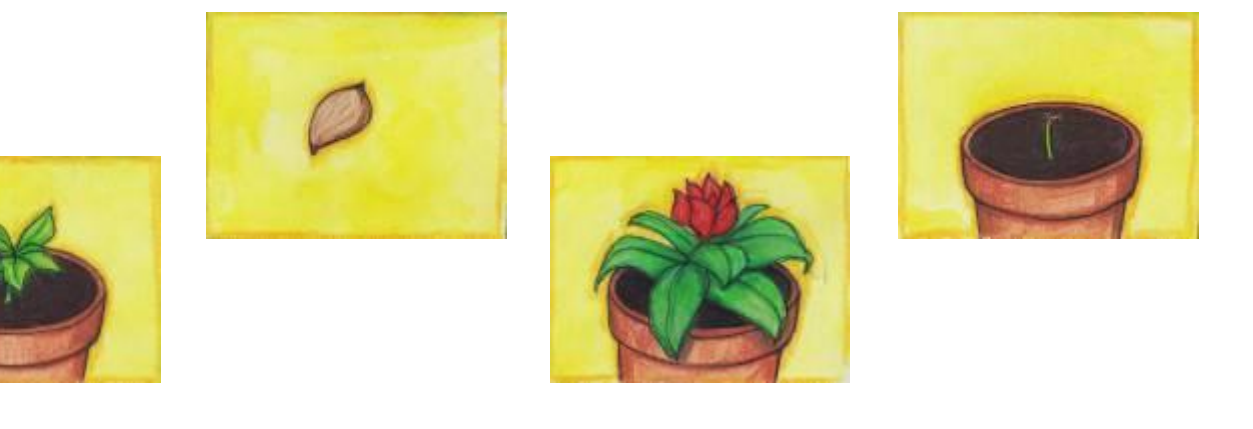